# Package 'resourcer'

August 19, 2022

<span id="page-0-0"></span>Type Package

Title Resource Resolver

Version 1.2.1

Description A resource represents some data or a computation unit. It is described by a URL and credentials. This package proposes a Resource model with ``resolver" and ``client" classes to facilitate the access and the usage of the resources.

License LGPL  $(>= 2.1)$ 

**Depends** R ( $>= 3.5.0$ ), R6, httr

Suggests testthat, knitr, haven, readr, readxl, ssh, sys, mongolite, dplyr, dbplyr, DBI, RMariaDB, RPostgres, sparklyr, RPresto, nodbi, rmarkdown

BugReports <https://github.com/obiba/resourcer>

RoxygenNote 7.2.1

VignetteBuilder knitr

Encoding UTF-8

NeedsCompilation no

Author Yannick Marcon [aut, cre] (<<https://orcid.org/0000-0003-0138-2023>>), OBiBa group [cph]

Maintainer Yannick Marcon <yannick.marcon@obiba.org>

Repository CRAN

Date/Publication 2022-08-19 15:20:02 UTC

# R topics documented:

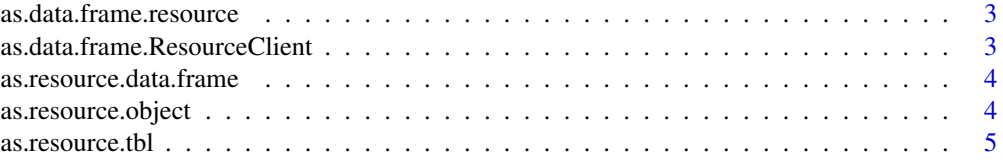

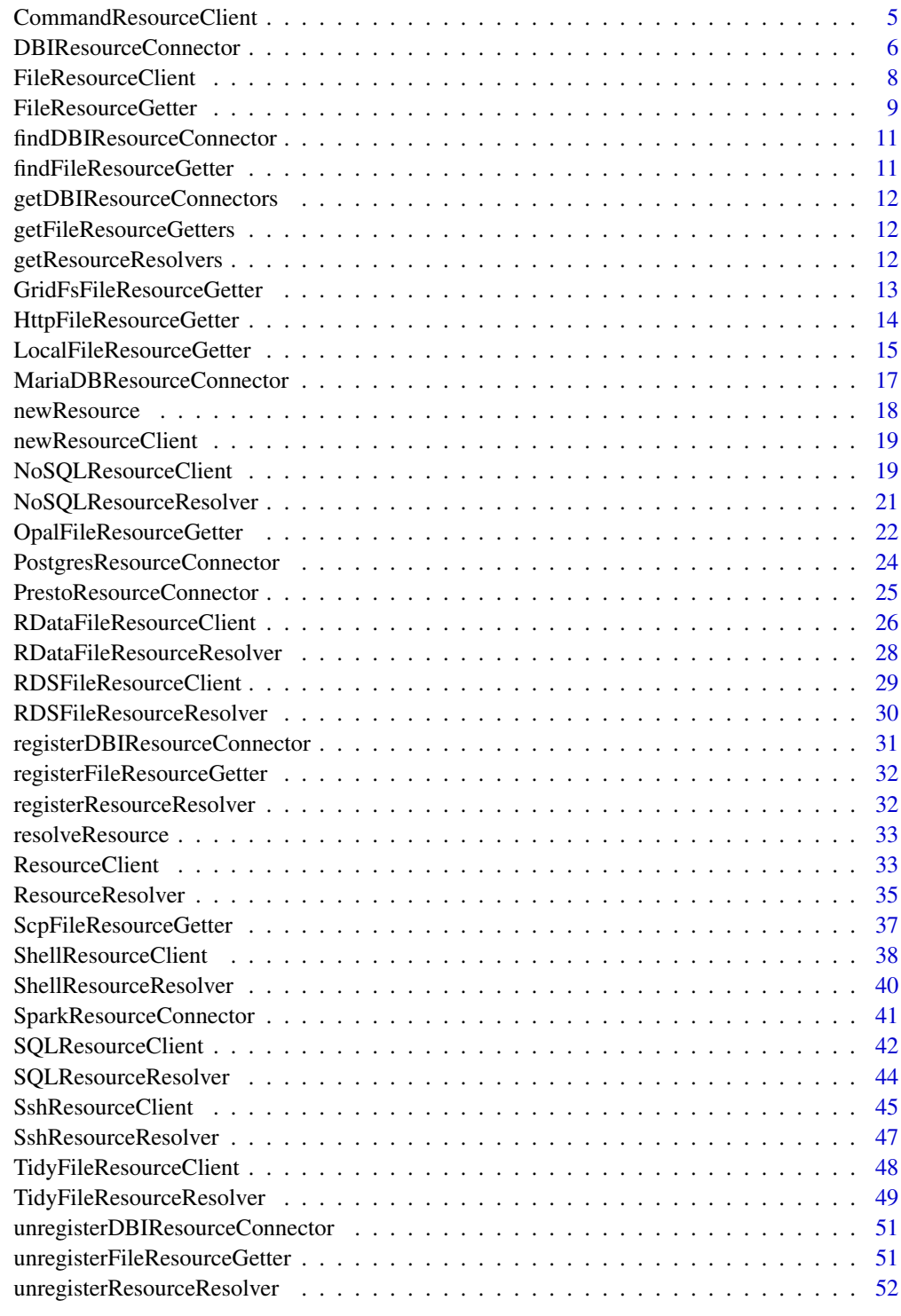

**Index** [53](#page-52-0)

<span id="page-2-0"></span>as.data.frame.resource

*Coerce a resource to a data.frame*

## Description

Attempt to coerce a resource object to a data.frame: find a ResourceResolver and get the Resource-Client that will connect to the described dataset and make a data.frame of it.

#### Usage

```
## S3 method for class 'resource'
as.data.frame(x, ...)
```
## Arguments

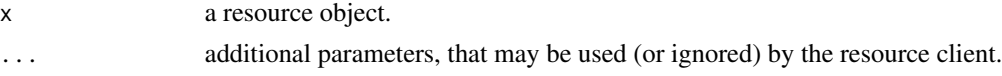

## Value

a data.frame (or a tibble)

```
as.data.frame.ResourceClient
```
*Coerce a ResourceClient object to a data.frame*

## Description

Attempt to coerce a resource object to a data.frame: find a ResourceResolver and get the Resource-Client that will connect to the described dataset and make a data.frame of it.

#### Usage

```
## S3 method for class 'ResourceClient'
as.data.frame(x, ...)
```
#### Arguments

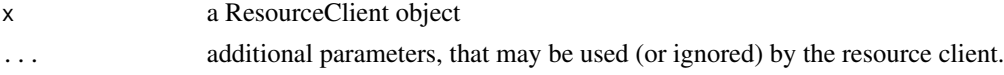

## Value

a data.frame (or a tibble)

```
as.resource.data.frame
```
*Coerce resource client to a data.frame*

#### Description

Coerce a ResourceClient object to a data.frame.

#### Usage

as.resource.data.frame $(x, strict = FALSE, ...)$ 

## Arguments

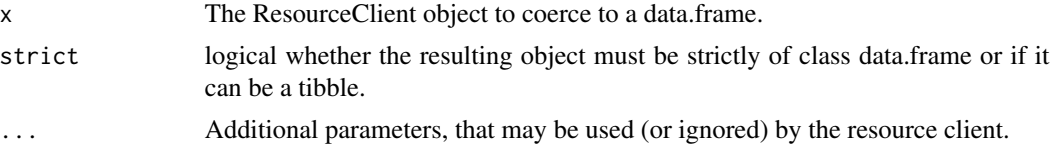

# Value

a data.frame (or a tibble)

as.resource.object *Coerce resource client to the internal data object*

## Description

Coerce a ResourceClient object to internal data object: depending on the implementation of the ResourceClient, it can be a data connection object (like a DBI connection to a SQL database), or the actual data structure (when a resource is a R object extracted from a R data file for instance).

## Usage

```
as.resource.object(x, ...)
```
#### Arguments

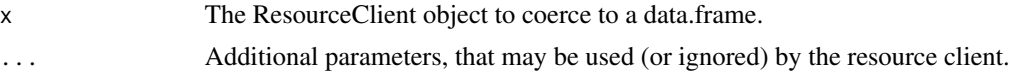

# Value

the internal data object.

## <span id="page-4-0"></span>Description

Coerce a ResourceClient object to a dplyr's tbl.

#### Usage

as.resource.tbl(x, ...)

# Arguments

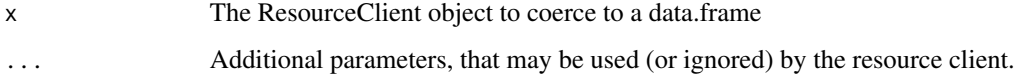

## Value

a dplyr's tbl

CommandResourceClient *Command resource client*

## Description

Command resource client

Command resource client

## Format

A R6 object of class CommandResourceClient

# Details

Base class for resource clients issuing commands and get a result with the status of the execution, the output and the error messages.

## Super class

[resourcer::ResourceClient](#page-0-0) -> CommandResourceClient

# Methods

#### Public methods:

- [CommandResourceClient\\$new\(\)](#page-5-1)
- [CommandResourceClient\\$clone\(\)](#page-5-2)

## <span id="page-5-1"></span>Method new(): Creates a new CommandResourceClient instance

*Usage:*

CommandResourceClient\$new(resource)

*Arguments:*

resource A valid resource object.

*Returns:* A CommandResourceClient object.

<span id="page-5-2"></span>Method clone(): The objects of this class are cloneable with this method.

*Usage:*

CommandResourceClient\$clone(deep = FALSE)

*Arguments:*

deep Whether to make a deep clone.

DBIResourceConnector *DBI resource connector*

## Description

DBI resource connector DBI resource connector

## Format

A R6 object of class DBIResourceConnector

#### Details

Makes a DBI connection from a resource description, used in SQLResourceClient that is based on DBI.

## **Methods**

## Public methods:

- [DBIResourceConnector\\$new\(\)](#page-6-0)
- [DBIResourceConnector\\$isFor\(\)](#page-6-1)
- [DBIResourceConnector\\$createDBIConnection\(\)](#page-6-2)
- [DBIResourceConnector\\$getTableName\(\)](#page-6-3)
- [DBIResourceConnector\\$readDBTable\(\)](#page-6-4)

<span id="page-5-0"></span>

## DBIResourceConnector 7

- [DBIResourceConnector\\$readDBTibble\(\)](#page-6-5)
- [DBIResourceConnector\\$closeDBIConnection\(\)](#page-7-1)
- [DBIResourceConnector\\$clone\(\)](#page-7-2)

## <span id="page-6-0"></span>Method new(): Creates a new DBIResourceConnector instance

*Usage:*

DBIResourceConnector\$new()

*Returns:* A DBIResourceConnector object.

<span id="page-6-1"></span>Method isFor(): Check that the provided parameter is of class "resource".

*Usage:*

DBIResourceConnector\$isFor(resource)

*Arguments:*

resource The resource object to validate.

*Returns:* A logical.

<span id="page-6-2"></span>Method createDBIConnection(): Stub function which subclasses will implement to create a DBI connection object from a resource.

*Usage:*

DBIResourceConnector\$createDBIConnection(resource)

*Arguments:*

resource A valid resource object.

<span id="page-6-3"></span>Method getTableName(): Get the SQL table name from the resource URL.

*Usage:*

DBIResourceConnector\$getTableName(resource)

*Arguments:*

resource A valid resource object.

*Returns:* The SQL table name.

<span id="page-6-4"></span>Method readDBTable(): Read a table as a vanilla tibble using DBI connection object.

*Usage:*

DBIResourceConnector\$readDBTable(conn, resource)

*Arguments:*

conn A DBI connection object.

resource A valid resource object.

*Returns:* A vanilla tibble.

<span id="page-6-5"></span>Method readDBTibble(): Read a table as a SQL tibble using DBI connection object.

*Usage:*

DBIResourceConnector\$readDBTibble(conn, resource)

*Arguments:*

<span id="page-7-0"></span>conn A DBI connection object. resource A valid resource object. *Returns:* A SQL tibble.

<span id="page-7-1"></span>Method closeDBIConnection(): Disconnect the DBI connection.

*Usage:* DBIResourceConnector\$closeDBIConnection(conn)

*Arguments:* conn A DBI connection object.

<span id="page-7-2"></span>Method clone(): The objects of this class are cloneable with this method.

*Usage:* DBIResourceConnector\$clone(deep = FALSE) *Arguments:* deep Whether to make a deep clone.

FileResourceClient *File resource client*

#### Description

File resource client File resource client

## Format

A R6 object of class FileResourceClient

## Details

Base class that connects to a file using a FileResourceGetter.

## Super class

[resourcer::ResourceClient](#page-0-0) -> FileResourceClient

## Methods

## Public methods:

- [FileResourceClient\\$new\(\)](#page-7-3)
- [FileResourceClient\\$downloadFile\(\)](#page-8-1)
- [FileResourceClient\\$close\(\)](#page-8-2)
- [FileResourceClient\\$clone\(\)](#page-8-3)

<span id="page-7-3"></span>Method new(): Creates a new FileResourceClient instance.

<span id="page-8-0"></span>*Usage:*

FileResourceClient\$new(resource, file.getter = NULL)

*Arguments:*

resource A valid resource object.

file.getter A FileResourceGetter object, optional. If not provided, it will be looked up in the FileResourceGetters registry. The operation will fail if none can be found.

*Returns:* A FileResourceClient object.

<span id="page-8-1"></span>Method downloadFile(): Performs the file download, if it does not already exists locally.

*Usage:*

FileResourceClient\$downloadFile()

*Returns:* The local path to the downloaded file.

<span id="page-8-2"></span>Method close(): Removes the file if it was downloaded. A local file resource will remain untouched.

*Usage:* FileResourceClient\$close()

<span id="page-8-3"></span>Method clone(): The objects of this class are cloneable with this method.

*Usage:* FileResourceClient\$clone(deep = FALSE)

*Arguments:*

deep Whether to make a deep clone.

FileResourceGetter *File resource getter*

#### Description

File resource getter

File resource getter

#### Format

A R6 object of class FileResourceGetter

## Details

Helper base class for getting the file described by the resource object. ResourceClient class implementations can use this utility to retrieve files from any locations before processing them according to the declared data format.

## **Methods**

#### Public methods:

- [FileResourceGetter\\$new\(\)](#page-9-0)
- [FileResourceGetter\\$isFor\(\)](#page-9-1)
- [FileResourceGetter\\$downloadFile\(\)](#page-9-2)
- [FileResourceGetter\\$extractFileName\(\)](#page-9-3)
- [FileResourceGetter\\$makeDownloadDir\(\)](#page-9-4)
- [FileResourceGetter\\$clone\(\)](#page-10-1)

<span id="page-9-0"></span>Method new(): Creates a new FileResourceGetter instance.

*Usage:*

FileResourceGetter\$new()

*Returns:* A FileResourceGetter object.

<span id="page-9-1"></span>Method isFor(): Check that the provided parameter is of class "resource" and has a format defined.

*Usage:* FileResourceGetter\$isFor(resource)

*Arguments:*

resource The resource object to validate.

*Returns:* A logical.

<span id="page-9-2"></span>Method downloadFile(): Stub function which subclasses will implement to make a "resource.file" object from a resource.

*Usage:*

FileResourceGetter\$downloadFile(resource, ...)

*Arguments:*

resource A valid resource object.

... Additional parameters that may be relevant for FileResourceGetter subclasses.

*Returns:* A "resource.file" object.

<span id="page-9-3"></span>Method extractFileName(): Utility to get the base name from the file path.

*Usage:*

FileResourceGetter\$extractFileName(resource)

*Arguments:*

resource A valid resource object.

*Returns:* The file base name.

<span id="page-9-4"></span>**Method** makeDownloadDir(): Creates a directory where to download file in the R session's temporary directory. This directory will be flushed when the R session ends.

*Usage:*

FileResourceGetter\$makeDownloadDir()

<span id="page-10-0"></span>*Returns:* The path to the download directory.

<span id="page-10-1"></span>Method clone(): The objects of this class are cloneable with this method.

*Usage:* FileResourceGetter\$clone(deep = FALSE) *Arguments:* deep Whether to make a deep clone.

findDBIResourceConnector

*Find a DBI resource connector*

#### Description

Find the DBI resource connector that will download the DBI from the provided resource object.

#### Usage

findDBIResourceConnector(x)

#### Arguments

x The resource object which corresponding DBI connector is to be found.

#### Value

The corresponding DBIResourceConnector object or NULL if none applies.

findFileResourceGetter

*Find a file resource getter*

#### Description

Find the file resource getter that will download the file from the provided resource object.

#### Usage

```
findFileResourceGetter(x)
```
## Arguments

x The resource object which corresponding file getter is to be found.

## Value

The corresponding FileResourceGetter object or NULL if none applies.

```
getDBIResourceConnectors
```
*Get DBI resource connectors registry*

# Description

Get the DBIResourceConnectors registry, create it if it does not exist.

## Usage

getDBIResourceConnectors()

getFileResourceGetters

*Get file resource getters registry*

# Description

Get the FileResourceGetters registry, create it if it does not exist.

#### Usage

```
getFileResourceGetters()
```
getResourceResolvers *Get resource resolvers registry*

## Description

Get the resource resolvers registry, create it if it does not exist.

## Usage

getResourceResolvers()

## Examples

```
{
resourcer::getResourceResolvers()
}
```
<span id="page-12-0"></span>GridFsFileResourceGetter

*GridFS file resource getter*

## Description

GridFS file resource getter GridFS file resource getter

## Format

A R6 object of class GridFsFileResourceGetter

#### Details

Access a file that is in the MongoDB file store (GridFS). Credentials may apply.

#### Super class

[resourcer::FileResourceGetter](#page-0-0) -> GridFsFileResourceGetter

# Methods

## Public methods:

- [GridFsFileResourceGetter\\$new\(\)](#page-12-1)
- [GridFsFileResourceGetter\\$isFor\(\)](#page-12-2)
- [GridFsFileResourceGetter\\$downloadFile\(\)](#page-12-3)
- [GridFsFileResourceGetter\\$clone\(\)](#page-13-1)

<span id="page-12-1"></span>Method new(): Creates a new GridFsFileResourceGetter instance.

*Usage:* GridFsFileResourceGetter\$new()

*Returns:* A GridFsFileResourceGetter object.

<span id="page-12-2"></span>Method isFor(): Check that the provided resource has a URL that locates a GridFS object: either the URL scheme is "gridfs" or it is "mongodb"/"mongodb+srv" with a query parameter "prefix=fs" (that identifies GridFS collection names).

*Usage:*

GridFsFileResourceGetter\$isFor(resource)

*Arguments:*

resource The resource object to validate.

*Returns:* A logical.

<span id="page-12-3"></span>Method downloadFile(): Download the file from the MongoDB file store in a temporary location.

*Usage:* GridFsFileResourceGetter\$downloadFile(resource, ...) *Arguments:* resource A valid resource object. ... Unused additional parameters. *Returns:* The "resource.file" object. Method clone(): The objects of this class are cloneable with this method. *Usage:* GridFsFileResourceGetter\$clone(deep = FALSE)

<span id="page-13-1"></span>*Arguments:* deep Whether to make a deep clone.

HttpFileResourceGetter

*HTTP file resource getter*

## Description

HTTP file resource getter HTTP file resource getter

## Format

A R6 object of class HttpFileResourceGetter

#### Details

Access a file that is stored at a HTTP(S) address. Use Basic authentication header if both resource's identity and secret are defined.

## Super class

[resourcer::FileResourceGetter](#page-0-0) -> HttpFileResourceGetter

## Methods

## Public methods:

- [HttpFileResourceGetter\\$new\(\)](#page-13-2)
- [HttpFileResourceGetter\\$isFor\(\)](#page-14-1)
- [HttpFileResourceGetter\\$downloadFile\(\)](#page-14-2)
- [HttpFileResourceGetter\\$clone\(\)](#page-14-3)

<span id="page-13-2"></span>Method new(): Creates a new HttpFileResourceGetter instance.

<span id="page-13-0"></span>

<span id="page-14-0"></span>*Usage:* HttpFileResourceGetter\$new()

*Returns:* A HttpFileResourceGetter object.

<span id="page-14-1"></span>Method isFor(): Check that the provided resource has a URL that locates a file accessible through "http" or "https".

*Usage:* HttpFileResourceGetter\$isFor(resource) *Arguments:* resource The resource object to validate. *Returns:* A logical.

<span id="page-14-2"></span>Method downloadFile(): Download the file from the remote address in a temporary location. Applies Basic authentication if credentials are provided in the resource.

*Usage:* HttpFileResourceGetter\$downloadFile(resource, ...) *Arguments:* resource A valid resource object. ... Unused additional parameters. *Returns:* The "resource.file" object. Method clone(): The objects of this class are cloneable with this method.

<span id="page-14-3"></span>*Usage:* HttpFileResourceGetter\$clone(deep = FALSE)

*Arguments:*

deep Whether to make a deep clone.

LocalFileResourceGetter

*Local file resource getter*

## Description

Local file resource getter

Local file resource getter

# Format

A R6 object of class LocalFileResourceGetter

# Details

Access a file that is stored in the local file system. No credentials apply.

## <span id="page-15-4"></span>Super class

[resourcer::FileResourceGetter](#page-0-0) -> LocalFileResourceGetter

## Methods

## Public methods:

- [LocalFileResourceGetter\\$new\(\)](#page-15-0)
- [LocalFileResourceGetter\\$isFor\(\)](#page-15-1)
- [LocalFileResourceGetter\\$downloadFile\(\)](#page-15-2)
- [LocalFileResourceGetter\\$clone\(\)](#page-15-3)

<span id="page-15-0"></span>Method new(): Creates a new LocalFileResourceGetter instance.

*Usage:*

LocalFileResourceGetter\$new()

*Returns:* A LocalFileResourceGetter object.

<span id="page-15-1"></span>Method isFor(): Check that the provided resource has a URL that locates a file stored in the local file system.

*Usage:*

```
LocalFileResourceGetter$isFor(resource)
```
*Arguments:*

resource The resource object to validate.

*Returns:* A logical.

<span id="page-15-2"></span>Method downloadFile(): Make a "resource.file" object from a local file resource.

*Usage:*

LocalFileResourceGetter\$downloadFile(resource, ...)

*Arguments:*

resource A valid resource object.

... Unused additional parameters.

*Returns:* The "resource.file" object.

<span id="page-15-3"></span>Method clone(): The objects of this class are cloneable with this method.

*Usage:*

LocalFileResourceGetter\$clone(deep = FALSE)

*Arguments:*

deep Whether to make a deep clone.

<span id="page-16-0"></span>MariaDBResourceConnector

*MariaDB DBI resource connector*

## Description

MariaDB DBI resource connector

MariaDB DBI resource connector

## Format

A R6 object of class MariaDBResourceConnector

#### Details

Makes a MariaDB/MySQL DBI connection from a resource description.

## Super class

[resourcer::DBIResourceConnector](#page-0-0) -> MariaDBResourceConnector

## **Methods**

#### Public methods:

- [MariaDBResourceConnector\\$new\(\)](#page-16-1)
- [MariaDBResourceConnector\\$isFor\(\)](#page-16-2)
- [MariaDBResourceConnector\\$createDBIConnection\(\)](#page-16-3)
- [MariaDBResourceConnector\\$clone\(\)](#page-17-1)

<span id="page-16-1"></span>Method new(): Creates a new MariaDBResourceConnector instance.

*Usage:*

MariaDBResourceConnector\$new()

*Returns:* A MariaDBResourceConnector object.

<span id="page-16-2"></span>Method isFor(): Check that the provided resource has a URL that locates a MySQL or MariaDB object: the URL scheme must be "mysql" or "mariadb".

*Usage:* MariaDBResourceConnector\$isFor(resource)

*Arguments:*

resource The resource object to validate.

*Returns:* A logical.

<span id="page-16-3"></span>Method createDBIConnection(): Creates a DBI connection object from a resource.

*Usage:*

<span id="page-17-0"></span>MariaDBResourceConnector\$createDBIConnection(resource)

*Arguments:*

resource A valid resource object.

*Returns:* A DBI connection object.

<span id="page-17-1"></span>Method clone(): The objects of this class are cloneable with this method.

*Usage:* MariaDBResourceConnector\$clone(deep = FALSE) *Arguments:* deep Whether to make a deep clone.

newResource *Create a Resource*

## Description

Creates a new Resource structure.

## Usage

```
newResource(name = "", url, identity = NULL, secret = NULL, format = NULL)
```
# Arguments

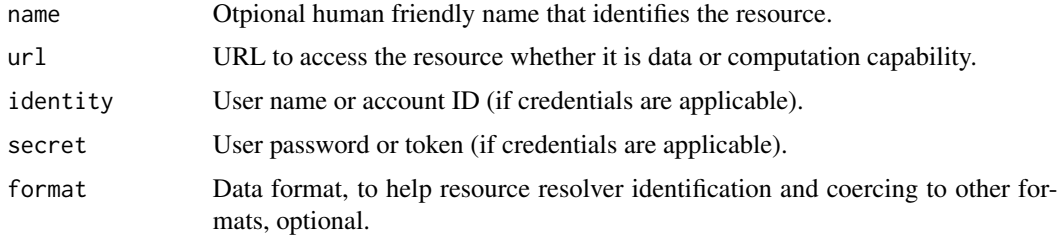

## Examples

```
{
# make a SPSS file resource
res <- resourcer::newResource(
 name = "CNSIM1",url = "file:///data/CNSIM1.sav",
 format = "spss")
}
```
#### <span id="page-18-0"></span>Description

From a resource object, find the corresponding resolver in the resolver registry and create a new resource client.

#### Usage

```
newResourceClient(x)
```
## Arguments

x The resource object which corresponding resolver is to be found.

## Value

The corresponding ResourceClient object or NULL if none applies.

#### Examples

```
library(resourcer)
res <- newResource(
  name = "CNSIM1",url = "file:///data/CNSIM1.sav",
  format = "spss"
)
client <- newResourceClient(res)
```
NoSQLResourceClient *NoSQL database resource client*

## Description

NoSQL database resource client NoSQL database resource client

#### Format

A R6 object of class NoSQLResourceClient

## <span id="page-19-5"></span>Details

Resource client that connects to a NoSQL database supported by nodbi.

#### Super class

[resourcer::ResourceClient](#page-0-0) -> NoSQLResourceClient

## **Methods**

## Public methods:

- [NoSQLResourceClient\\$new\(\)](#page-19-0)
- [NoSQLResourceClient\\$getConnection\(\)](#page-19-1)
- [NoSQLResourceClient\\$asDataFrame\(\)](#page-19-2)
- [NoSQLResourceClient\\$getDatabaseName\(\)](#page-19-3)
- [NoSQLResourceClient\\$getTableName\(\)](#page-19-4)
- [NoSQLResourceClient\\$close\(\)](#page-20-1)
- [NoSQLResourceClient\\$clone\(\)](#page-20-2)

#### <span id="page-19-0"></span>Method new(): Creates a new NoSOLResourceClient instance.

*Usage:*

NoSQLResourceClient\$new(resource)

*Arguments:*

resource A valid resource object.

*Returns:* A NoSQLResourceClient object.

<span id="page-19-1"></span>Method getConnection(): Creates the nodbi connection object if it does not exist.

*Usage:*

NoSQLResourceClient\$getConnection()

*Returns:* The nodbi connection object.

<span id="page-19-2"></span>Method asDataFrame(): Makes a data.frame from the remote database table.

*Usage:*

NoSQLResourceClient\$asDataFrame()

*Returns:* A tibble.

<span id="page-19-3"></span>Method getDatabaseName(): Extract the database name from the resource URL.

*Usage:*

NoSQLResourceClient\$getDatabaseName()

*Returns:* The database name.

<span id="page-19-4"></span>Method getTableName(): Extract the database table name from the resource URL.

*Usage:*

NoSQLResourceClient\$getTableName()

<span id="page-20-0"></span>*Returns:* The database table name.

<span id="page-20-1"></span>Method close(): Close the nodbi connection.

*Usage:* NoSQLResourceClient\$close()

<span id="page-20-2"></span>Method clone(): The objects of this class are cloneable with this method.

*Usage:* NoSQLResourceClient\$clone(deep = FALSE) *Arguments:* deep Whether to make a deep clone.

NoSQLResourceResolver *NoSQL Database Resource resolver*

## Description

NoSQL Database Resource resolver NoSQL Database Resource resolver

## Format

A R6 object of class NoSQLResourceResolver

## Details

The resource is NoSQL database such as mongodb (elasticsearch, redis, couchdb, sqlite are not supported yet).

#### Super class

[resourcer::ResourceResolver](#page-0-0) -> NoSQLResourceResolver

#### Methods

## Public methods:

- [NoSQLResourceResolver\\$isFor\(\)](#page-20-3)
- [NoSQLResourceResolver\\$newClient\(\)](#page-21-1)
- [NoSQLResourceResolver\\$clone\(\)](#page-21-2)

<span id="page-20-3"></span>Method isFor(): Check that the provided resource has a URL that locates a nodbi object: the URL scheme must be one of "mongodb", "mongodb+srv". Other NoSQL databases "elasticsearch", "redis", "couchdb", "sqlite" are not supported yet.

*Usage:*

NoSQLResourceResolver\$isFor(x)

<span id="page-21-0"></span>*Arguments:*

x The resource object to validate.

*Returns:* A logical.

<span id="page-21-1"></span>Method newClient(): Creates a NoSQLResourceClient instance from provided resource.

*Usage:*

NoSQLResourceResolver\$newClient(x)

*Arguments:*

x A valid resource object.

*Returns:* A NoSQLResourceClient object.

<span id="page-21-2"></span>Method clone(): The objects of this class are cloneable with this method.

*Usage:* NoSQLResourceResolver\$clone(deep = FALSE) *Arguments:*

deep Whether to make a deep clone.

OpalFileResourceGetter

*Opal file resource getter*

# Description

Opal file resource getter

Opal file resource getter

#### Format

A R6 object of class OpalFileResourceGetter

## Details

Access a file that is stored in a Opal server. Use Basic authentication header if both resource's identity and secret are defined, token authentication if secret only is defined.

#### Super class

[resourcer::FileResourceGetter](#page-0-0) -> OpalFileResourceGetter

## **Methods**

## Public methods:

- [OpalFileResourceGetter\\$new\(\)](#page-22-0)
- [OpalFileResourceGetter\\$isFor\(\)](#page-22-1)
- [OpalFileResourceGetter\\$downloadFile\(\)](#page-22-2)
- [OpalFileResourceGetter\\$clone\(\)](#page-22-3)

<span id="page-22-0"></span>Method new(): Creates a new OpalFileResourceGetter instance.

*Usage:*

OpalFileResourceGetter\$new()

*Returns:* A OpalFileResourceGetter object.

<span id="page-22-1"></span>Method isFor(): Check that the provided resource has a URL that locates a Opal file: the URL scheme must be "opal+http" or "opal+https" and the path must designate a file web service entry point (i.e. starts with "ws/files/").

*Usage:* OpalFileResourceGetter\$isFor(resource)

*Arguments:*

resource The resource object to validate.

*Returns:* A logical.

<span id="page-22-2"></span>Method downloadFile(): Download the file from the Opal file system in a temporary location.

*Usage:*

OpalFileResourceGetter\$downloadFile(resource, ...)

*Arguments:*

resource A valid resource object.

... Unused additional parameters.

*Returns:* The "resource.file" object.

<span id="page-22-3"></span>Method clone(): The objects of this class are cloneable with this method.

*Usage:*

OpalFileResourceGetter\$clone(deep = FALSE)

*Arguments:*

deep Whether to make a deep clone.

<span id="page-23-0"></span>PostgresResourceConnector

*Postgres DBI resource connector*

#### Description

Postgres DBI resource connector Postgres DBI resource connector

#### Format

A R6 object of class PostgresResourceConnector

## Details

Makes a Postgres DBI connection from a resource description.

## Super class

[resourcer::DBIResourceConnector](#page-0-0) -> PostgresResourceConnector

## Methods

#### Public methods:

- [PostgresResourceConnector\\$new\(\)](#page-23-1)
- [PostgresResourceConnector\\$isFor\(\)](#page-23-2)
- [PostgresResourceConnector\\$createDBIConnection\(\)](#page-23-3)
- [PostgresResourceConnector\\$clone\(\)](#page-24-1)

<span id="page-23-1"></span>Method new(): Creates a new PostgresResourceConnector instance.

*Usage:*

PostgresResourceConnector\$new()

*Returns:* A PostgresResourceConnector object.

<span id="page-23-2"></span>Method isFor(): Check that the provided resource has a URL that locates a Postgres object: the URL scheme must be "postgres" or "postgresql".

*Usage:* PostgresResourceConnector\$isFor(resource)

*Arguments:*

resource The resource object to validate.

*Returns:* A logical.

<span id="page-23-3"></span>Method createDBIConnection(): Creates a DBI connection object from a resource.

*Usage:*

<span id="page-24-0"></span>PostgresResourceConnector\$createDBIConnection(resource)

*Arguments:*

resource A valid resource object.

*Returns:* A DBI connection object.

<span id="page-24-1"></span>Method clone(): The objects of this class are cloneable with this method.

*Usage:*

PostgresResourceConnector\$clone(deep = FALSE)

*Arguments:*

deep Whether to make a deep clone.

PrestoResourceConnector

*Presto DBI resource connector*

## Description

Presto DBI resource connector Presto DBI resource connector

## Format

A R6 object of class PrestoResourceConnector

## Details

Makes a Presto DBI connection from a resource description.

#### Super class

[resourcer::DBIResourceConnector](#page-0-0) -> PrestoResourceConnector

## Methods

#### Public methods:

- [PrestoResourceConnector\\$new\(\)](#page-24-2)
- [PrestoResourceConnector\\$isFor\(\)](#page-24-3)
- [PrestoResourceConnector\\$createDBIConnection\(\)](#page-25-1)
- [PrestoResourceConnector\\$clone\(\)](#page-25-2)

#### <span id="page-24-2"></span>Method new(): Creates a new PrestoResourceConnector instance.

*Usage:*

PrestoResourceConnector\$new()

<span id="page-24-3"></span>*Returns:* A PrestoResourceConnector object.

<span id="page-25-0"></span>Method isFor(): Check that the provided resource has a URL that locates a Presto object: the URL scheme must be "presto", "presto+http" or "presto+https".

*Usage:*

PrestoResourceConnector\$isFor(resource)

*Arguments:*

resource The resource object to validate.

*Returns:* A logical.

<span id="page-25-1"></span>Method createDBIConnection(): Creates a DBI connection object from a resource.

*Usage:*

PrestoResourceConnector\$createDBIConnection(resource)

*Arguments:*

resource A valid resource object.

*Returns:* A DBI connection object.

<span id="page-25-2"></span>Method clone(): The objects of this class are cloneable with this method.

*Usage:*

PrestoResourceConnector\$clone(deep = FALSE)

*Arguments:*

deep Whether to make a deep clone.

RDataFileResourceClient

*R data file resource client*

#### Description

R data file resource client

R data file resource client

#### Format

A R6 object of class RDSFileResourceClient

## Details

Connects to a R data file and loads it in a controlled environment.

#### Super classes

[resourcer::ResourceClient](#page-0-0) -> [resourcer::FileResourceClient](#page-0-0) -> RDataFileResourceClient

# Methods

# Public methods:

- [RDataFileResourceClient\\$new\(\)](#page-26-0)
- [RDataFileResourceClient\\$asDataFrame\(\)](#page-26-1)
- [RDataFileResourceClient\\$getValue\(\)](#page-26-2)
- [RDataFileResourceClient\\$clone\(\)](#page-26-3)

#### <span id="page-26-0"></span>Method new(): Creates a new RDataFileResourceClient instance.

*Usage:*

RDataFileResourceClient\$new(resource)

*Arguments:*

resource A valid resource object.

*Returns:* A RDataFileResourceClient object.

<span id="page-26-1"></span>Method asDataFrame(): Coerce the resource value extracted from the R data file to a data.frame.

*Usage:*

RDataFileResourceClient\$asDataFrame(...)

*Arguments:*

... Additional parameters to as.data.frame (not used yet).

*Returns:* A data.frame.

<span id="page-26-2"></span>Method getValue(): Get the resource value extracted from the R data file.

*Usage:*

RDataFileResourceClient\$getValue(...)

*Arguments:*

... Additional parameters to get the value object (not used yet).

*Returns:* The resource value.

<span id="page-26-3"></span>Method clone(): The objects of this class are cloneable with this method.

*Usage:*

RDataFileResourceClient\$clone(deep = FALSE)

*Arguments:*

deep Whether to make a deep clone.

<span id="page-27-0"></span>RDataFileResourceResolver

*R data file Resource resolver*

#### Description

R data file Resource resolver

R data file Resource resolver

## Format

A R6 object of class RDataFileResourceResolver

#### Details

The resource is a R data file and data format is the class of the symbol that will be loaded.

#### Super class

[resourcer::ResourceResolver](#page-0-0) -> RDataFileResourceResolver

## **Methods**

#### Public methods:

- [RDataFileResourceResolver\\$isFor\(\)](#page-27-1)
- [RDataFileResourceResolver\\$newClient\(\)](#page-27-2)
- [RDataFileResourceResolver\\$clone\(\)](#page-27-3)

<span id="page-27-1"></span>Method isFor(): Check that the provided resource has a URL that locates a R data file: the resource can be accessed as a file and the resource URL path ends with ".rda" or ".rdata" (case ignored), or the resource format is prefixed with "r:" or "rda:" (a kind of namespace to qualify the R object class).

*Usage:* RDataFileResourceResolver\$isFor(x)

*Arguments:*

x The resource object to validate.

*Returns:* A logical.

<span id="page-27-2"></span>Method newClient(): Creates a RDataFileResourceClient instance from provided resource.

*Usage:*

RDataFileResourceResolver\$newClient(x)

*Arguments:*

x A valid resource object.

<span id="page-27-3"></span>*Returns:* A RDataFileResourceClient object.

<span id="page-28-0"></span>Method clone(): The objects of this class are cloneable with this method.

*Usage:* RDataFileResourceResolver\$clone(deep = FALSE) *Arguments:* deep Whether to make a deep clone.

RDSFileResourceClient *R object file resource client*

#### Description

R object file resource client R object file resource client

#### Format

A R6 object of class RDSFileResourceClient

# Details

Connects to a RDS file and loads the serialized object. Similar to the R data file resource, except that the RDS format stores a single R object.

## Super classes

[resourcer::ResourceClient](#page-0-0) -> [resourcer::FileResourceClient](#page-0-0) -> RDSFileResourceClient

## **Methods**

## Public methods:

- [RDSFileResourceClient\\$new\(\)](#page-28-1)
- [RDSFileResourceClient\\$asDataFrame\(\)](#page-28-2)
- [RDSFileResourceClient\\$getValue\(\)](#page-29-1)
- [RDSFileResourceClient\\$clone\(\)](#page-29-2)

<span id="page-28-1"></span>Method new(): Creates a new RDSFileResourceClient instance.

*Usage:*

RDSFileResourceClient\$new(resource)

*Arguments:*

resource A valid resource object.

*Returns:* A RDSFileResourceClient object.

<span id="page-28-2"></span>Method asDataFrame(): Coerce the resource value extracted from the R object file to a data.frame.

*Usage:*

RDSFileResourceClient\$asDataFrame(...)

*Arguments:*

... Additional parameters to as.data.frame (not used yet).

*Returns:* A data.frame.

<span id="page-29-1"></span>Method getValue(): Get the resource value extracted from the R object file.

*Usage:*

RDSFileResourceClient\$getValue(...)

*Arguments:*

... Additional parameters to get the value object (not used yet).

*Returns:* The resource value.

<span id="page-29-2"></span>Method clone(): The objects of this class are cloneable with this method.

*Usage:* RDSFileResourceClient\$clone(deep = FALSE) *Arguments:* deep Whether to make a deep clone.

RDSFileResourceResolver

*R object file Resource resolver*

# Description

R object file Resource resolver

R object file Resource resolver

# Format

A R6 object of class RDSFileResourceResolver

## Details

The resource is a RDS file.

#### Super class

[resourcer::ResourceResolver](#page-0-0) -> RDSFileResourceResolver

<span id="page-29-0"></span>

## <span id="page-30-0"></span>**Methods**

#### Public methods:

- [RDSFileResourceResolver\\$isFor\(\)](#page-30-1)
- [RDSFileResourceResolver\\$newClient\(\)](#page-30-2)
- [RDSFileResourceResolver\\$clone\(\)](#page-30-3)

<span id="page-30-1"></span>Method isFor(): Check that the provided resource has a URL that locates a R object file: the resource can be accessed as a file and the resource URL path ends with ".rds" (case ignored), or the resource format is prefixed with "rds:" (a kind of namespace to qualify the R object class).

*Usage:*

```
RDSFileResourceResolver$isFor(x)
```
*Arguments:*

x The resource object to validate.

*Returns:* A logical.

<span id="page-30-2"></span>Method newClient(): Creates a RDSFileResourceClient instance from provided resource.

*Usage:*

```
RDSFileResourceResolver$newClient(x)
```
*Arguments:*

x A valid resource object.

*Returns:* A RDSFileResourceClient object.

<span id="page-30-3"></span>Method clone(): The objects of this class are cloneable with this method.

*Usage:* RDSFileResourceResolver\$clone(deep = FALSE) *Arguments:* deep Whether to make a deep clone.

registerDBIResourceConnector

*Register a DBI resource connector*

#### Description

Maintain an list of DBIResourceConnectors that will be called when a new DBI resource connector is to be found.

#### Usage

```
registerDBIResourceConnector(x)
```
#### **Arguments**

x The DBI resource connector object to register.

<span id="page-31-0"></span>registerFileResourceGetter

*Register a file resource getter*

## Description

Maintain an list of FileResourceGetters that will be called when a new file resource getter is to be found.

## Usage

```
registerFileResourceGetter(x)
```
## Arguments

x The file resource getter object to register.

registerResourceResolver

*Register a resource resolver*

#### Description

Maintain an list of resource resolvers that will be called when a new resource is to be resolved.

## Usage

```
registerResourceResolver(x)
```
### Arguments

x The resource resolver object to register.

## Examples

```
## Not run:
resourcer::registerResourceResolver(MyFileFormatResourceResolver$new())
```
## End(Not run)

<span id="page-32-0"></span>resolveResource *Find a resource resolver*

#### Description

Find the resolver that will make a client from the provided resource object.

## Usage

```
resolveResource(x)
```
## Arguments

x The resource object which corresponding resolver is to be found.

# Value

The corresponding ResourceResolver object or NULL if none applies.

## Examples

```
library(resourcer)
res <- newResource(
  name = "CNSIM1",
  url = "file:///data/CNSIM1.sav",
  format = "spss"\mathcal{L}resolver <- resolveResource(res)
```
ResourceClient *Resource client*

## Description

Resource client Resource client

#### Format

A R6 object of class ResourceClient

## Details

Helper class for connecting to a resource data store or a computation unit.

# **Methods**

#### Public methods:

- [ResourceClient\\$new\(\)](#page-33-0)
- [ResourceClient\\$getResource\(\)](#page-33-1)
- [ResourceClient\\$getConnection\(\)](#page-33-2)
- [ResourceClient\\$downloadFile\(\)](#page-33-3)
- [ResourceClient\\$asDataFrame\(\)](#page-33-4)
- [ResourceClient\\$asTbl\(\)](#page-34-1)
- [ResourceClient\\$exec\(\)](#page-34-2)
- [ResourceClient\\$close\(\)](#page-34-3)
- [ResourceClient\\$clone\(\)](#page-34-4)

#### <span id="page-33-0"></span>Method new(): Creates a ResourceClient instance.

*Usage:*

ResourceClient\$new(resource)

*Arguments:*

resource The resource object to be interprated.

*Returns:* A ResourceClient object.

<span id="page-33-1"></span>Method getResource(): Get the resource object.

*Usage:*

ResourceClient\$getResource()

*Returns:* The resource object.

<span id="page-33-2"></span>Method getConnection(): Get the implementation-specific object that connects to the resource

*Usage:*

ResourceClient\$getConnection()

*Returns:* The connection object.

<span id="page-33-3"></span>Method downloadFile(): Stub function to be implemented by subclasses if relevant. Get the resource as a local file.

*Usage:*

ResourceClient\$downloadFile(...)

*Arguments:*

... Additional parameters.

*Returns:* The path to the local file.

<span id="page-33-4"></span>Method asDataFrame(): Stub function to be implemented by subclasses if relevant. Coerce the resource as a data.frame.

*Usage:* ResourceClient\$asDataFrame(...) *Arguments:*

## <span id="page-34-0"></span>ResourceResolver 35

... Additional parameters.

*Returns:* A data.frame object (can also be a tibble).

<span id="page-34-1"></span>Method asTbl(): Stub function to be implemented by subclasses if relevant. Coerce the resource as a dplyr's tbl.

*Usage:* ResourceClient\$asTbl(...) *Arguments:* ... Additional parameters. *Returns:* A dplyr's tbl object.

<span id="page-34-2"></span>Method exec(): Stub function to be implemented by subclasses if relevant. Executes a command on a computation resource.

*Usage:* ResourceClient\$exec(...)

*Arguments:*

... Additional parameters that will represent the command to execute.

*Returns:* A command execution result object.

<span id="page-34-3"></span>Method close(): Silently closes the connection to the resource

*Usage:* ResourceClient\$close()

<span id="page-34-4"></span>Method clone(): The objects of this class are cloneable with this method.

*Usage:* ResourceClient\$clone(deep = FALSE) *Arguments:* deep Whether to make a deep clone.

ResourceResolver *Resource resolver*

#### Description

Resource resolver Resource resolver

## Format

A R6 object of class ResourceResolver

## Details

Helper class for building a Client that implements the access to the data or the computation unit.

# Methods

# Public methods:

- [ResourceResolver\\$new\(\)](#page-35-0)
- [ResourceResolver\\$isFor\(\)](#page-35-1)
- [ResourceResolver\\$newClient\(\)](#page-35-2)
- [ResourceResolver\\$clone\(\)](#page-35-3)

<span id="page-35-0"></span>Method new(): Creates a new ResourceResolver instance.

*Usage:*

ResourceResolver\$new()

*Returns:* A ResourceResolver object.

<span id="page-35-1"></span>Method isFor(): Check that the provided object is of class "resource".

*Usage:* ResourceResolver\$isFor(x)

*Arguments:*

x The resource object to evaluate.

*Returns:* A logical.

<span id="page-35-2"></span>Method newClient(): Stub function to be implemented by subclasses. Makes an object which class inherits from ResourceClient.

*Usage:* ResourceResolver\$newClient(x)

*Arguments:*

x The resource object to evaluate.

*Returns:* The ResourceClient object that will access the provided resource.

<span id="page-35-3"></span>Method clone(): The objects of this class are cloneable with this method.

*Usage:*

ResourceResolver\$clone(deep = FALSE)

*Arguments:*

deep Whether to make a deep clone.

<span id="page-36-0"></span>ScpFileResourceGetter *SCP file resource getter*

#### Description

SCP file resource getter

SCP file resource getter

## Format

A R6 object of class ScpFileResourceGetter

## **Details**

Access a file that is stored on a server accessible through SSH. Credentials apply.

#### Super class

[resourcer::FileResourceGetter](#page-0-0) -> ScpFileResourceGetter

## **Methods**

#### Public methods:

- [ScpFileResourceGetter\\$new\(\)](#page-36-1)
- [ScpFileResourceGetter\\$isFor\(\)](#page-36-2)
- [ScpFileResourceGetter\\$downloadFile\(\)](#page-36-3)
- [ScpFileResourceGetter\\$clone\(\)](#page-37-1)

<span id="page-36-1"></span>Method new(): Creates a ScpFileResourceGetter instance.

*Usage:* ScpFileResourceGetter\$new()

*Returns:* The ScpFileResourceGetter object.

<span id="page-36-2"></span>Method isFor(): Check that the provided resource is a file accessible by SCP: the resource URL scheme must be "scp".

*Usage:*

ScpFileResourceGetter\$isFor(resource)

*Arguments:*

resource The resource object to evaluate.

*Returns:* A logical.

<span id="page-36-3"></span>Method downloadFile(): Download the file described by the resource over an SSH connection.

*Usage:*

ScpFileResourceGetter\$downloadFile(resource, ...)

<span id="page-37-0"></span>*Arguments:*

resource The resource that identifies the file.

... Additional parameters (not used).

*Returns:* The "resource.file" object.

<span id="page-37-1"></span>Method clone(): The objects of this class are cloneable with this method.

*Usage:* ScpFileResourceGetter\$clone(deep = FALSE) *Arguments:* deep Whether to make a deep clone.

ShellResourceClient *Shell resource client*

## Description

Shell resource client Shell resource client

## Format

A R6 object of class ShellResourceClient

## Details

Executes local system shell commands.

#### Super classes

[resourcer::ResourceClient](#page-0-0) -> [resourcer::CommandResourceClient](#page-0-0) -> ShellResourceClient

## Methods

## Public methods:

- [ShellResourceClient\\$new\(\)](#page-37-2)
- [ShellResourceClient\\$getAllowedCommands\(\)](#page-38-0)
- [ShellResourceClient\\$copyFile\(\)](#page-38-1)
- [ShellResourceClient\\$exec\(\)](#page-38-2)
- [ShellResourceClient\\$clone\(\)](#page-38-3)

<span id="page-37-2"></span>Method new(): Create a ShellResourceClient instance. This client will interact wtih a computation resource using shell commands.

*Usage:*

ShellResourceClient\$new(resource)

*Arguments:*

resource The computation resource.

*Returns:* The ShellResourceClient object.

<span id="page-38-0"></span>Method getAllowedCommands(): Get the command names that can be executed.

*Usage:*

ShellResourceClient\$getAllowedCommands()

*Returns:* A character vector

<span id="page-38-1"></span>Method copyFile(): Copy one or more files (wilcard \* is supported in the file name (which can be a directory))

*Usage:*

```
ShellResourceClient$copyFile(file, to = ".", verbose = FALSE)
```
*Arguments:*

file The file to copy.

to The copy destination.

verbose If TRUE, details the file operations on the console output.

*Returns:* The path to the files having been copied.

<span id="page-38-2"></span>Method exec(): Executes a shell command in the working directory specified in the resource's URL.

*Usage:*

ShellResourceClient\$exec(command, params = NULL, test = FALSE)

*Arguments:*

command The command name.

params A character vector of arguments to pass.

test If TRUE, the command is printed but not executed (for debugging).

*Returns:* The command execution result object.

<span id="page-38-3"></span>Method clone(): The objects of this class are cloneable with this method.

*Usage:*

ShellResourceClient\$clone(deep = FALSE)

*Arguments:*

deep Whether to make a deep clone.

<span id="page-39-0"></span>ShellResourceResolver *Shell Resource resolver*

## Description

Shell Resource resolver

Shell Resource resolver

## Format

A R6 object of class ShellResourceResolver

## Details

The resource is a computation unit, accessible by issuing local system commands, i.e. which URL scheme is "sh".

## Super class

[resourcer::ResourceResolver](#page-0-0) -> ShellResourceResolver

# Methods

## Public methods:

- [ShellResourceResolver\\$isFor\(\)](#page-39-1)
- [ShellResourceResolver\\$newClient\(\)](#page-39-2)
- [ShellResourceResolver\\$clone\(\)](#page-39-3)

<span id="page-39-1"></span>Method is For(): Check that the provided resource is a computation resource accessible by shell commands. The resource URL scheme must be "sh" or "shell".

*Usage:*

ShellResourceResolver\$isFor(x)

*Arguments:*

x The resource object.

*Returns:* A logical.

<span id="page-39-2"></span>Method newClient(): Create a ShellResourceClient instance from the provided resource.

*Usage:* ShellResourceResolver\$newClient(x)

*Arguments:*

x A valid resource object.

*Returns:* A ShellResourceClient object.

<span id="page-39-3"></span>Method clone(): The objects of this class are cloneable with this method.

## <span id="page-40-0"></span>SparkResourceConnector 41

*Usage:* ShellResourceResolver\$clone(deep = FALSE) *Arguments:* deep Whether to make a deep clone.

SparkResourceConnector

*Apache Spark DBI resource connector*

## Description

Apache Spark DBI resource connector

Apache Spark DBI resource connector

#### Format

A R6 object of class SparkResourceConnector

#### Details

Makes a Apache Spark connection object, that is also a DBI connection object, from a resource description.

## Super class

[resourcer::DBIResourceConnector](#page-0-0) -> SparkResourceConnector

# **Methods**

## Public methods:

- [SparkResourceConnector\\$new\(\)](#page-40-1)
- [SparkResourceConnector\\$isFor\(\)](#page-40-2)
- [SparkResourceConnector\\$createDBIConnection\(\)](#page-41-1)
- [SparkResourceConnector\\$closeDBIConnection\(\)](#page-41-2)
- [SparkResourceConnector\\$clone\(\)](#page-41-3)

<span id="page-40-1"></span>Method new(): Create a SparkResourceConnector instance.

*Usage:*

SparkResourceConnector\$new()

*Returns:* A SparkResourceConnector object.

<span id="page-40-2"></span>Method isFor(): Check if the provided resource applies to a Apache Spark server. The resource URL scheme must be one of "spark", "spark+http" or "spark+https".

*Usage:*

SparkResourceConnector\$isFor(resource)

*Arguments:*

resource The resource object to validate.

*Returns:* A logical.

<span id="page-41-1"></span>Method createDBIConnection(): Creates a DBI connection object from a Apache Spark resource.

*Usage:* SparkResourceConnector\$createDBIConnection(resource) *Arguments:* resource A valid resource object. *Returns:* A DBI connection object. Method closeDBIConnection(): Close the DBI connection to Apache Spark. *Usage:* SparkResourceConnector\$closeDBIConnection(conn)

<span id="page-41-2"></span>*Arguments:*

conn A DBI connection object.

<span id="page-41-3"></span>Method clone(): The objects of this class are cloneable with this method.

*Usage:*

SparkResourceConnector\$clone(deep = FALSE)

*Arguments:*

deep Whether to make a deep clone.

SQLResourceClient *SQL database resource client*

## Description

SQL database resource client

SQL database resource client

#### Format

A R6 object of class SQLResourceClient

## Details

Resource client that connects to a SQL database supported by DBI.

## Super class

[resourcer::ResourceClient](#page-0-0) -> SQLResourceClient

<span id="page-41-0"></span>

## **Methods**

## Public methods:

- [SQLResourceClient\\$new\(\)](#page-42-0)
- [SQLResourceClient\\$getConnection\(\)](#page-42-1)
- [SQLResourceClient\\$asDataFrame\(\)](#page-42-2)
- [SQLResourceClient\\$asTbl\(\)](#page-42-3)
- [SQLResourceClient\\$close\(\)](#page-42-4)
- [SQLResourceClient\\$clone\(\)](#page-42-5)

<span id="page-42-0"></span>Method new(): Creates a SQLResourceClient from a resource.

*Usage:*

```
SQLResourceClient$new(resource, dbi.connector = NULL)
```
*Arguments:*

resource The resource object.

dbi.connector An optional DBIResourceConnector object. If not provided, it will be looked up in the DBIResourceConnector registry.

*Returns:* The SQLResourceClient object.

<span id="page-42-1"></span>Method getConnection(): Get or create the DBI connection object that will access the resource.

*Usage:*

SQLResourceClient\$getConnection()

*Returns:* The DBI connection object.

<span id="page-42-2"></span>Method asDataFrame(): Coerce the SQL table to a data.frame.

```
Usage:
```
SQLResourceClient\$asDataFrame(...)

*Arguments:*

... Additional parameters (not used).

*Returns:* A data.frame (more specifically a tibble).

<span id="page-42-3"></span>Method asTbl(): Get the SQL table as a dplyr's tbl.

*Usage:* SQLResourceClient\$asTbl() *Returns:* A dplyr's tbl object.

<span id="page-42-4"></span>Method close(): Silently close the DBI connection.

*Usage:* SQLResourceClient\$close()

<span id="page-42-5"></span>Method clone(): The objects of this class are cloneable with this method.

*Usage:*

SQLResourceClient\$clone(deep = FALSE)

*Arguments:*

deep Whether to make a deep clone.

<span id="page-43-0"></span>SQLResourceResolver *SQL Database Resource resolver*

## Description

SQL Database Resource resolver

SQL Database Resource resolver

## Format

A R6 object of class SQLResourceResolver

#### Details

The resource is SQL database.

## Super class

[resourcer::ResourceResolver](#page-0-0) -> SQLResourceResolver

## **Methods**

## Public methods:

- [SQLResourceResolver\\$isFor\(\)](#page-43-1)
- [SQLResourceResolver\\$newClient\(\)](#page-43-2)
- [SQLResourceResolver\\$clone\(\)](#page-43-3)

<span id="page-43-1"></span>Method isFor(): Check that the provided resource has a registered DBIResourceConnector.

*Usage:*

SQLResourceResolver\$isFor(x)

*Arguments:*

x The resource object to evaluate.

*Returns:* A logical.

<span id="page-43-2"></span>Method newClient(): Creates a SQLResourceClient instance from provided resource.

*Usage:*

SQLResourceResolver\$newClient(x)

*Arguments:*

x A valid resource object.

*Returns:* A SQLResourceClient object.

<span id="page-43-3"></span>Method clone(): The objects of this class are cloneable with this method.

*Usage:*

SQLResourceResolver\$clone(deep = FALSE)

*Arguments:*

deep Whether to make a deep clone.

<span id="page-44-0"></span>SshResourceClient *SSH resource client*

## Description

SSH resource client

SSH resource client

## Format

A R6 object of class SshResourceClient

## Details

Connects to a SSH server.

#### Super classes

[resourcer::ResourceClient](#page-0-0) -> [resourcer::CommandResourceClient](#page-0-0) -> SshResourceClient

## Methods

## Public methods:

- [SshResourceClient\\$new\(\)](#page-44-1)
- [SshResourceClient\\$getAllowedCommands\(\)](#page-44-2)
- [SshResourceClient\\$getConnection\(\)](#page-45-0)
- [SshResourceClient\\$downloadFile\(\)](#page-45-1)
- [SshResourceClient\\$uploadFile\(\)](#page-45-2)
- [SshResourceClient\\$tempDir\(\)](#page-45-3)
- [SshResourceClient\\$removeTempDir\(\)](#page-45-4)
- [SshResourceClient\\$exec\(\)](#page-45-5)
- [SshResourceClient\\$close\(\)](#page-46-1)
- [SshResourceClient\\$clone\(\)](#page-46-2)

<span id="page-44-1"></span>Method new(): Create a SshResourceClient instance. This client will interact wtih a computation resource using ssh commands.

*Usage:*

SshResourceClient\$new(resource)

*Arguments:*

resource The computation resource.

*Returns:* The SshResourceClient object.

<span id="page-44-2"></span>Method getAllowedCommands(): Get the command names that can be executed.

*Usage:*

SshResourceClient\$getAllowedCommands()

*Returns:* A character vector

<span id="page-45-0"></span>Method getConnection(): Get or create the SSH connection object, for raw interaction.

*Usage:*

SshResourceClient\$getConnection()

*Returns:* The SSH connection object.

<span id="page-45-1"></span>Method downloadFile(): Download one or more files (wilcard \* is supported in the file name (which can be a directory))

*Usage:*

```
SshResourceClient$downloadFile(file, to = ".", verbose = FALSE)
```
*Arguments:*

file The file path(s) to download, either absolute or relative to the working directory. to The download destination.

verbose If TRUE, details the file operations on the console output.

*Returns:* The paths of the files having been downloaded.

<span id="page-45-2"></span>Method uploadFile(): Upload one or more files

*Usage:*

SshResourceClient\$uploadFile(file, to = ".", verbose = FALSE)

*Arguments:*

file The file or vector of files to upload.

to The upload destination, either absolute or relative to working directory.

verbose If TRUE, details the file operations on the console output.

*Returns:* The paths of the files having been uploaded.

<span id="page-45-3"></span>**Method** tempDir(): Get connection's temporary directory in the remote server, create it if it does not exists.

*Usage:* SshResourceClient\$tempDir()

*Returns:* The path to the temporary directory.

<span id="page-45-4"></span>Method removeTempDir(): Remove the connection's temporary directory from the remote server, if it was defined.

*Usage:* SshResourceClient\$removeTempDir()

<span id="page-45-5"></span>Method exec(): Executes a ssh command.

*Usage:* SshResourceClient\$exec(command, params = NULL, test = FALSE) *Arguments:* command The command name.

## <span id="page-46-0"></span>SshResourceResolver 47

params A character vector of arguments to pass. test If TRUE, the command is printed but not executed (for debugging). *Returns:* The command execution result object.

<span id="page-46-1"></span>Method close(): Close the SSH connection.

*Usage:* SshResourceClient\$close()

<span id="page-46-2"></span>Method clone(): The objects of this class are cloneable with this method.

*Usage:* SshResourceClient\$clone(deep = FALSE)

*Arguments:*

deep Whether to make a deep clone.

SshResourceResolver *SSH Resource resolver*

#### Description

SSH Resource resolver SSH Resource resolver

## Format

A R6 object of class SshResourceResolver

## Details

The resource is a computation unit, accessible through SSH, i.e. which URL scheme is "ssh".

## Super class

[resourcer::ResourceResolver](#page-0-0) -> SshResourceResolver

#### Methods

#### Public methods:

- [SshResourceResolver\\$isFor\(\)](#page-46-3)
- [SshResourceResolver\\$newClient\(\)](#page-47-1)
- [SshResourceResolver\\$clone\(\)](#page-47-2)

<span id="page-46-3"></span>Method isFor(): Check that the provided resource is a computation resource accessible by ssh commands. The resource URL scheme is expected to be "ssh".

*Usage:* SshResourceResolver\$isFor(x) *Arguments:*

x The resource object.

*Returns:* A logical.

<span id="page-47-1"></span>Method newClient(): Create a SshResourceClient instance from the provided resource.

*Usage:* SshResourceResolver\$newClient(x) *Arguments:* x A valid resource object.

*Returns:* A SshResourceClient object.

<span id="page-47-2"></span>Method clone(): The objects of this class are cloneable with this method.

```
Usage:
SshResourceResolver$clone(deep = FALSE)
Arguments:
deep Whether to make a deep clone.
```
TidyFileResourceClient

*Tidy file resource client*

## Description

Tidy file resource client

Tidy file resource client

# Format

A R6 object of class TidyFileResourceClient

## Details

Connects to a file and use one of the tidyverse reader.

#### Super classes

[resourcer::ResourceClient](#page-0-0) -> [resourcer::FileResourceClient](#page-0-0) -> TidyFileResourceClient

<span id="page-47-0"></span>

# <span id="page-48-0"></span>Methods

#### Public methods:

- [TidyFileResourceClient\\$new\(\)](#page-48-1)
- [TidyFileResourceClient\\$asDataFrame\(\)](#page-48-2)
- [TidyFileResourceClient\\$clone\(\)](#page-48-3)

## <span id="page-48-1"></span>Method new(): Create a TidyFileResourceClient instance.

*Usage:* TidyFileResourceClient\$new(resource)

*Arguments:*

resource A valid resource object.

*Returns:* A TidyFileResourceClient object.

<span id="page-48-2"></span>Method asDataFrame(): Coerce the resource value extracted from the file in tidy format to a data.frame.

*Usage:* TidyFileResourceClient\$asDataFrame(...) *Arguments:*

... Additional parameters to as.data.frame (not used yet).

*Returns:* A data.frame (more specifically a tibble).

<span id="page-48-3"></span>Method clone(): The objects of this class are cloneable with this method.

```
Usage:
TidyFileResourceClient$clone(deep = FALSE)
Arguments:
deep Whether to make a deep clone.
```
TidyFileResourceResolver

*Tidy file Resource resolver*

## Description

Tidy file Resource resolver Tidy file Resource resolver

#### Format

A R6 object of class TidyFileResourceResolver

## <span id="page-49-3"></span>Details

The resource is a file and data format is handled by a reader from tidyverse. The data format is one of: csv (comma delimiter), csv2 (semicolon delimiter), tsv (tab delimiter), ssv (space delimiter), delim (delim parameter to be specified in the URL, default is space char), spss, sav, por, stata, dta, sas, xpt, excel, xls, xlsx.

#### **Methods**

\$new() Create new TidyFileResourceResolver instance. \$isFor(x) Get a logical that indicates that the resolver is applicable to the provided resource object. \$newClient() Make a client for the provided resource.

## Super class

[resourcer::ResourceResolver](#page-0-0) -> TidyFileResourceResolver

#### **Methods**

### Public methods:

- [TidyFileResourceResolver\\$isFor\(\)](#page-49-0)
- [TidyFileResourceResolver\\$newClient\(\)](#page-49-1)
- [TidyFileResourceResolver\\$clone\(\)](#page-49-2)

<span id="page-49-0"></span>Method isFor(): Check that the provided resource has a URL that locates a tidy data file: the resource can be accessed as a file and the resource format is one of "csv", "csv2", "tsv", "delim", "ssv", "spss", "sav", "por", "stata", "dta", "sas", "xpt", "excel", "xls" or "xlsx" (case is ignored).

*Usage:*

TidyFileResourceResolver\$isFor(x)

*Arguments:*

x The resource object to validate.

*Returns:* A logical.

<span id="page-49-1"></span>Method newClient(): Creates a TidyFileResourceClient instance from provided resource.

*Usage:*

TidyFileResourceResolver\$newClient(x)

*Arguments:*

x A valid resource object.

*Returns:* A TidyFileResourceClient object.

<span id="page-49-2"></span>Method clone(): The objects of this class are cloneable with this method.

*Usage:*

TidyFileResourceResolver\$clone(deep = FALSE)

*Arguments:*

deep Whether to make a deep clone.

<span id="page-50-0"></span>unregisterDBIResourceConnector

*Remove a DBI resource connector from the registry*

## Description

Remove any DBI resource connectors with the provided class name.

#### Usage

```
unregisterDBIResourceConnector(x)
```
## Arguments

x The DBI resource connector class name to unregister.

unregisterFileResourceGetter *Remove a file resource getter from the registry*

# Description

Remove any file resource getters with the provided class name.

## Usage

```
unregisterFileResourceGetter(x)
```
## Arguments

x The file resource getter class name to unregister.

<span id="page-51-0"></span>unregisterResourceResolver

*Remove a resource resolver from the registry*

## Description

Remove any resolvers with the provided class name.

## Usage

```
unregisterResourceResolver(x)
```
# Arguments

x The resource resolver class name to unregister.

# Examples

## Not run: resourcer::unregisterResourceResolver("MyFileFormatResourceResolver")

## End(Not run)

# <span id="page-52-0"></span>**Index**

as.data.frame.resource, [3](#page-2-0) as.data.frame.ResourceClient, [3](#page-2-0) as.resource.data.frame, [4](#page-3-0) as.resource.object, [4](#page-3-0) as.resource.tbl, [5](#page-4-0)

CommandResourceClient, [5](#page-4-0)

DBIResourceConnector, [6](#page-5-0)

FileResourceClient, [8](#page-7-0) FileResourceGetter, [9](#page-8-0) findDBIResourceConnector, [11](#page-10-0) findFileResourceGetter, [11](#page-10-0)

getDBIResourceConnectors, [12](#page-11-0) getFileResourceGetters, [12](#page-11-0) getResourceResolvers, [12](#page-11-0) GridFsFileResourceGetter, [13](#page-12-0)

HttpFileResourceGetter, [14](#page-13-0)

LocalFileResourceGetter, [15](#page-14-0)

MariaDBResourceConnector, [17](#page-16-0)

newResource, [18](#page-17-0) newResourceClient, [19](#page-18-0) NoSQLResourceClient, [19](#page-18-0) NoSQLResourceResolver, [21](#page-20-0)

OpalFileResourceGetter, [22](#page-21-0)

PostgresResourceConnector, [24](#page-23-0) PrestoResourceConnector, [25](#page-24-0)

RDataFileResourceClient, [26](#page-25-0) RDataFileResourceResolver, [28](#page-27-0) RDSFileResourceClient, [29](#page-28-0) RDSFileResourceResolver, [30](#page-29-0) registerDBIResourceConnector, [31](#page-30-0) registerFileResourceGetter, [32](#page-31-0)

registerResourceResolver, [32](#page-31-0) resolveResource, [33](#page-32-0) ResourceClient, [33](#page-32-0) resourcer::CommandResourceClient, *[38](#page-37-0)*, *[45](#page-44-0)* resourcer::DBIResourceConnector, *[17](#page-16-0)*, *[24,](#page-23-0) [25](#page-24-0)*, *[41](#page-40-0)* resourcer::FileResourceClient, *[26](#page-25-0)*, *[29](#page-28-0)*, *[48](#page-47-0)* resourcer::FileResourceGetter, *[13,](#page-12-0) [14](#page-13-0)*, *[16](#page-15-4)*, *[22](#page-21-0)*, *[37](#page-36-0)* resourcer::ResourceClient, *[5](#page-4-0)*, *[8](#page-7-0)*, *[20](#page-19-5)*, *[26](#page-25-0)*, *[29](#page-28-0)*, *[38](#page-37-0)*, *[42](#page-41-0)*, *[45](#page-44-0)*, *[48](#page-47-0)* resourcer::ResourceResolver, *[21](#page-20-0)*, *[28](#page-27-0)*, *[30](#page-29-0)*, *[40](#page-39-0)*, *[44](#page-43-0)*, *[47](#page-46-0)*, *[50](#page-49-3)* ResourceResolver, [35](#page-34-0)

ScpFileResourceGetter, [37](#page-36-0) ShellResourceClient, [38](#page-37-0) ShellResourceResolver, [40](#page-39-0) SparkResourceConnector, [41](#page-40-0) SQLResourceClient, [42](#page-41-0) SQLResourceResolver, [44](#page-43-0) SshResourceClient, [45](#page-44-0) SshResourceResolver, [47](#page-46-0)

TidyFileResourceClient, [48](#page-47-0) TidyFileResourceResolver, [49](#page-48-0)

unregisterDBIResourceConnector, [51](#page-50-0) unregisterFileResourceGetter, [51](#page-50-0) unregisterResourceResolver, [52](#page-51-0)